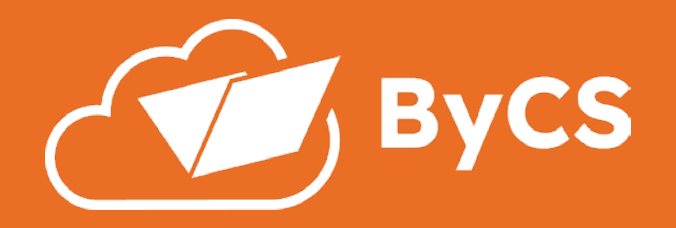

## Hinterlegen Sie Ihre ByCS Multifaktor-Authentifizierung

## Anwendungen geschützt ab:

## Persönliches Profil geschützt ab:

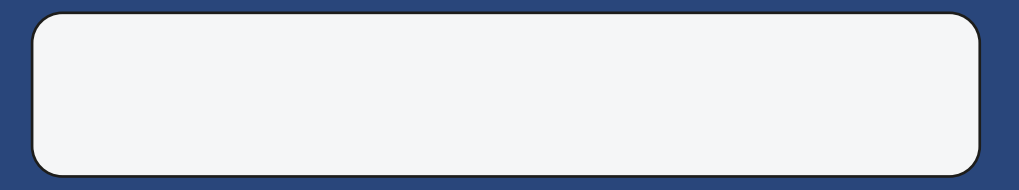

Hier erfahren Sie, wie Sie vorgehen

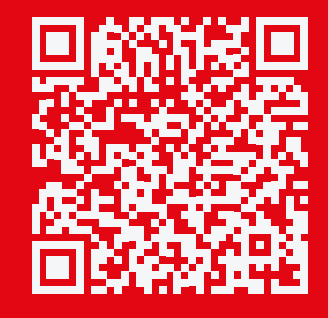

https://alp.dillingen.de/themenseiten/ bayerncloud-schule/anleitungen/

## In Ihrer Schule

ByCS-TOTP

123456

30 sec

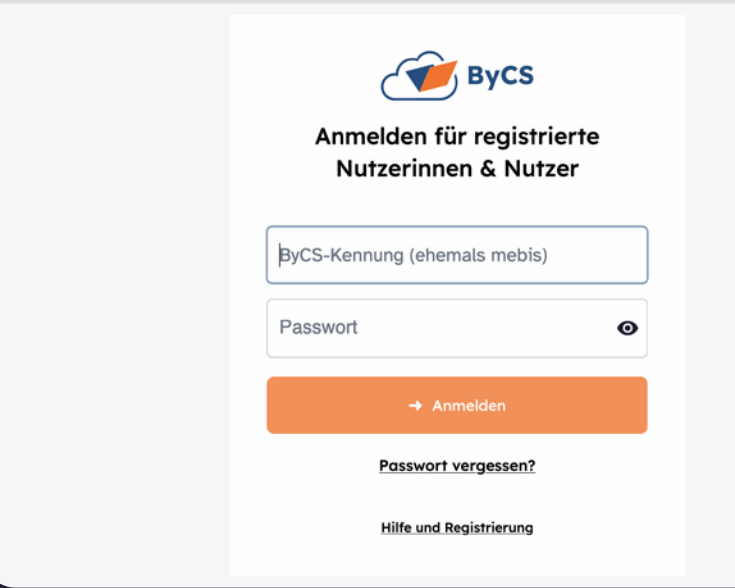